*r* 

William S. Page Structural Analysis Division Statistics Canada January 2, 1987.

#### Introduction

Evaluate is a vector-oriented modelling language. It is based on the algebraic properties of the category of ordinary sets and setdiscrime properties of the category of cremary sees and see "Extended Vector Algebra Language EVALUATE", Structural Analysis Division Working paper, William S. Page, June 28, 1983.

This version of Evaluate is written in "c" and is implemented under Eunice (a UNIX shell for VMS) on a VAX 8600 and under the MSDOS operating system on a Compaq 286 micro-computer. It consists of two levels. The upper level handles the high-level language including<br>variable - definitions and scenario (variable value) management. definitions and scenario (variable value) management. High-level language statements are translated to low-level shell<br>command sequences. These command sequences consist of a number of These command sequences consist of a number of filters which implement the low-level Evaluate data manipulations. The following is a short summary of the Evaluate high-level language. ' A brief tutorial with examples will be available shortly.

Vectors are defined in terms of domains. Domains represent sets. In programming languages such as Pascal, domains would be referred to as data types.

Table of Contents

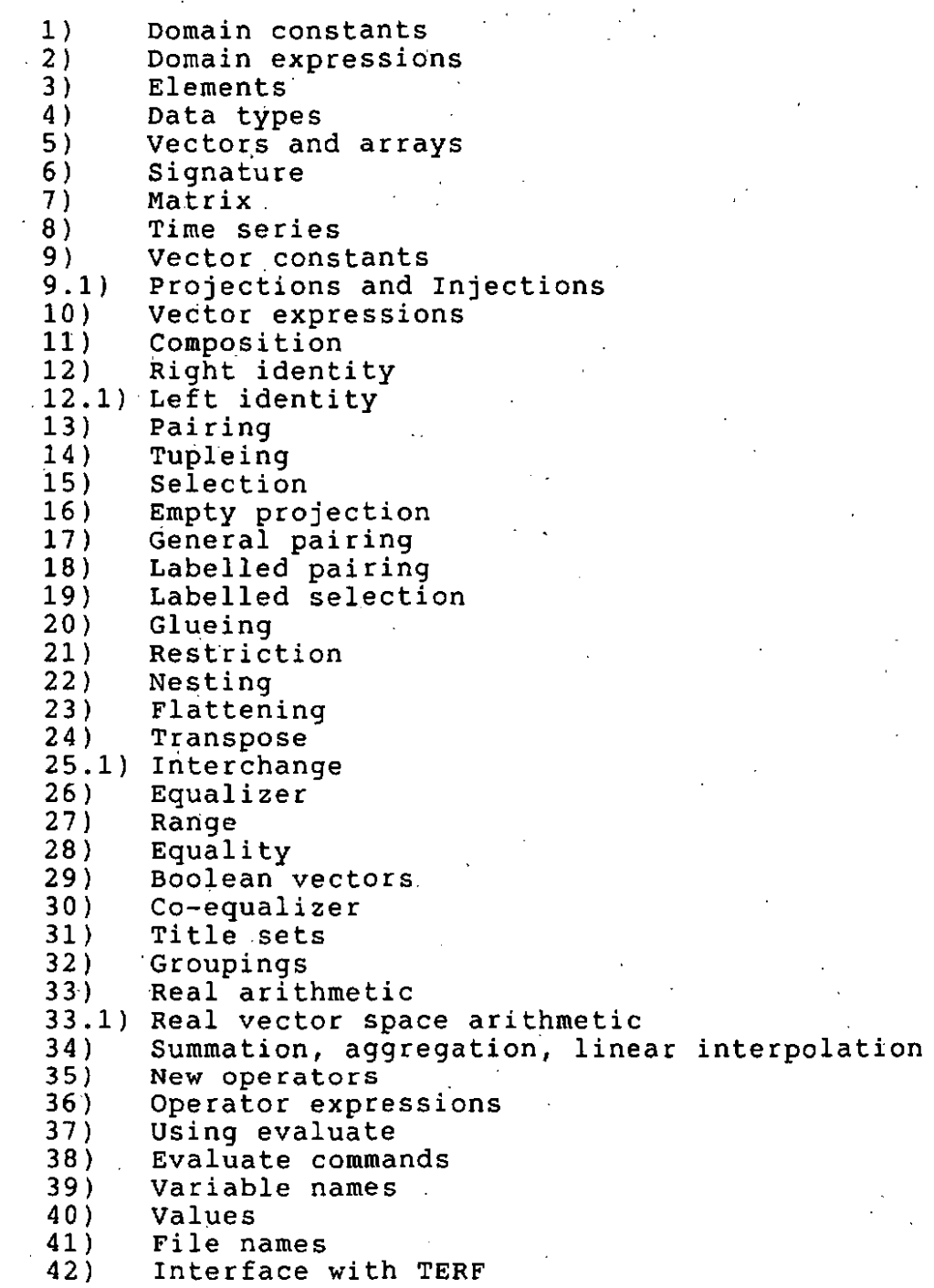

 $2 -$ 

1) Domain Constants

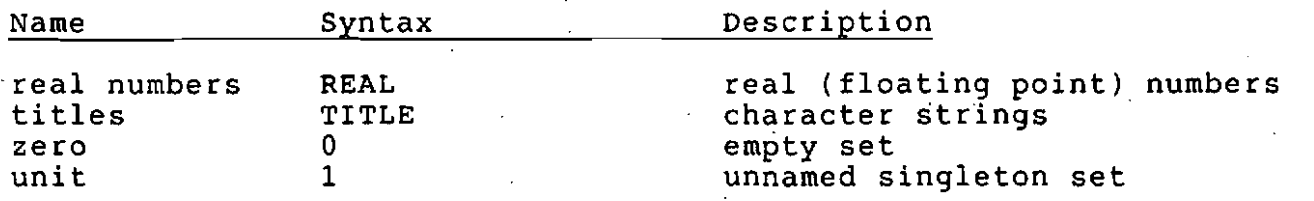

2) Domain Expressions

For any domains A B C etc.

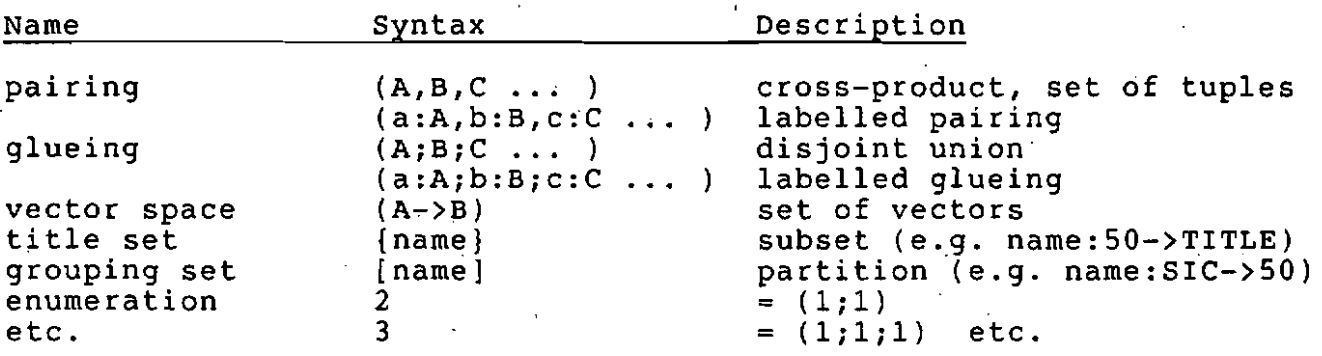

#### 3) Elements

The elements of domain A belong to vector space  $(1-\lambda A)$ .

4) Data types

A pairing is similar to the notion of a record data type in programmlng languages such as Pascal. A glueing is similar to a variant record data type. A vector space is similar to an array data type.

5) vectors and arrays

Vectors are strongly-typed total functional mappings from a subject domain to an" object domain." Vectors are a generalization of the notion of an array in programming languages such as Pascal. The subject and object of a vector are given by a notation called a signature:

 $3 -$ 

name:subject->object

#### 6) Signature

The signature of a vector defines the vector space to which the vector belongs. In Pascal this would correspond to the data type:

var name: array [subject] of object;

7) Matrix

A vector whose subject is a pairing and whose object is REAL,<br>corresponds to the usual notion of a matrix. For example, corresponds to the usual notion of a matrix.

matrix: (row,column)->REAL

8) Time series

A time series is a vector whose subject is a time title set, i.e. a vector with signature n->REAL and whose object is REAL. For example, suppose'

t81t90:10->REAL

is REAL. For example,<br>which has been evaluated

is a vector containing 1981;1982;  $\omega t$  . / tpop:{t8It90}~>REAL 1990, then  $100$  out \+81+90.1

might be a time series representing the total population from 1981 to 1990 in one year increments.

9) vector constants

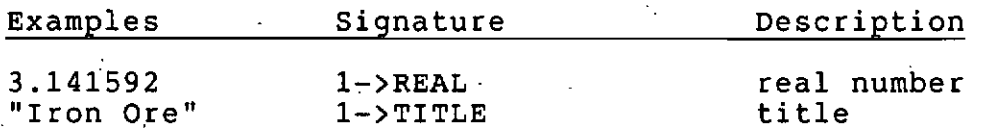

9.1) Projections and Injections '

For any domains A B etc., associated with the pairing or glueing of A and B, we have projection and injection .vectors denoted by  $\langle 0 \rangle$   $\langle 1 \rangle$ etc. and  $|0|$   $|1|$  etc., respectively.

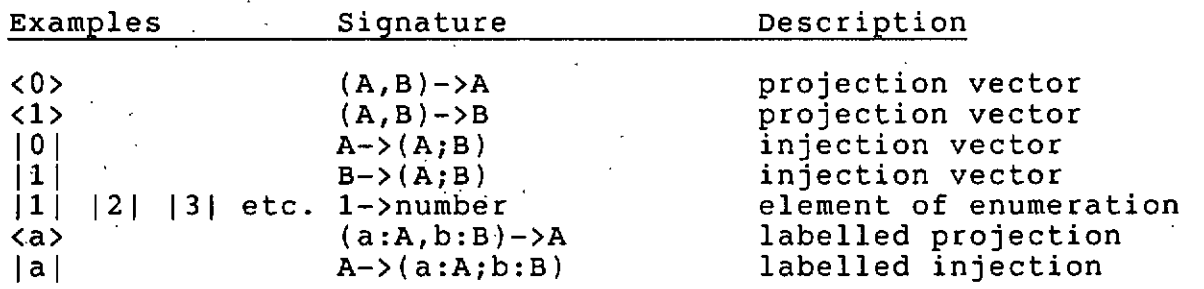

# A Short Summary of the Evaluate Modelling Language projections and injections are used with composition to form selection and restriction operators. See below. . 10) vector expressions New vectors can be formed from known vectors by writing vector expressions. Each vector expression gives rise to domain expressions in the signature of the resulting vector. 11) Composition For any domains A, B, C and vectors f:A->B g:B->C the expression g f (read g of f) denotes a vector with signature A-)C. Composition is associative, i.e. for any domain D and vector  $h: C \rightarrow D$ h (g f) = (h g) f Composition has left and right idenities. 12) Right identity For any domains A B and vector f:A->B, the expression sbj f denotes the right composition identity with signature A->A.  $f(sbj f) = f$ 13) Left identity For any domains A B and vector f:A->B, the expression obj f denotes the left composition identity with signature B->B.  $(obj f)f = f$ 13) pairing For any domains A B C and vectors  $f:A->B$  g:A->C the expression f,g denotes a vector with signature A->(B,C).

 $5 -$ 

.,

14) Tupleing

More generally, for domains A B1 B2 B3 etc and vectors  $f1: A \rightarrow B1$  $f2: A \rightarrow B2 \quad f3: A \rightarrow B3 \quad \dots$ 

fl,f2,f3,  $\ldots$ 

denotes a vector with signature  $A\rightarrow(B1,B2,B3,...)$ 

15) Selection

Composition with a project vector is called selection. 'For a vector  $x:A->(B,C)$  the composition

 $\langle 0 \rangle$ x

denotes a vector with signature A->B. <0> denotes the projection vector whose signature depends on the context. In this case its signature is  $\langle 0 \rangle$ : (B, C)->B.

Similarily

 $\langle 1 \rangle x$ 

denotes a vector with signature  $A \rightarrow C$ , i.e. the composition with projection  $\langle 1 \rangle$ : (B, C)->C.

16) Empty projection

Composition with the empty projection

 $\leftrightarrow$   $\times$   $\rightarrow$ 

denotes the unique vector  $A\rightarrow 1$ .

pairing and selection are related by

 $\langle 0 \rangle$ (f0,f1) = f0  $\langle 1 \rangle$ (f0,f1) = f1

These equations extend to tuples.

17) General pairing (type coercion)

For any domains A, B, C, and D where A and B represent different domains and vectors f:A->C and g:B->O, the expression

f,g

denotes a vector with signature  $(A,B) \rightarrow (C,D)$  defined by

 $(f id<0>)$ ,  $(q id<1)$ 

where  $id = obj((sbj f)||, (sbj g)||).$ 

18) Labelled pairing

For domains A, B, C and vectors  $f:A->B$  and  $g:A->C$  the expression

a:f,b:g

denotes the vector with signature A->(a:B,b:C)

Similarily, for domains  $A$ , B, C, and D with A not the same as B and vectors f:A->C and g:B->O

a:f,b:g

denotes a vector with signature (a:A,b:B)~>(a:C,b:O) defined as above'.

19) Labelled selection

<a> denotes a projection vector, from a labelled pairing. Thus,

 $(a): f, b: g$ =f  $(b>(a:f,b:q)=q$ 

In programming languages with record structures, for example in Pascal,

var f: record a:A; b:B; c:C; end;

labelled selection corresponds to the 'dot' notation

La

20) Glueing

Glueing and restriction are analogous to projection and selection. Glueing and restriction are analogous to projection and selection.<br>For domains A, B, C, D with C and D different domains and vectors f:A->C g:B->C and h:B->D we have following glueing expressions

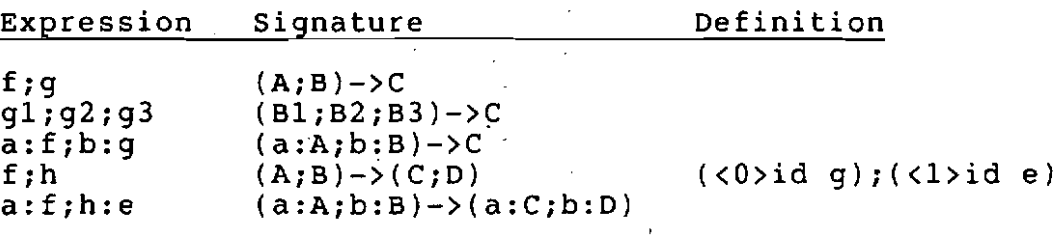

where  $id = sbj(\langle \rangle (obj g); \langle \rangle (obj e)$ 

7 –

### 21) Restriction

For domains A, B, C and vector  $z:(A;B)->C$ , we have the following restriction expressions

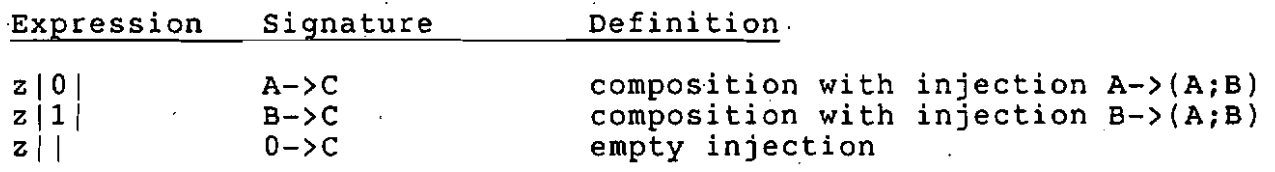

Glueing and restriction are related by

 $(g0;g1)|0| = g0$ <br> $(g0;g1)|1 - g1|$  $(g0;g1) |1| = g1$ 

or with labels

 $(a:q0; b:q1 ... )|a|=q0$ etc.

22) Nesting

For domains A B C and vector  $x:(A,B)->C$  the expression

 $x < 0$ 

denotes a vector with signature A->(B->C) i.e. a vector whose elements are themselves vectors (elements of a vector space).

8

Similarily, the expression

 $x < 1$ 

denotes a vector with signature B->(A->C).

23) Flattening

```
For any vector w:A->(B->C))
```
flat w

denotes the vector with signature (A,B)->C.

Nesting and flattening are related by

 $(flat w) <0$  = w flat( $x < 0$ ) = x

24) Naming

For any vector  $f:A\rightarrow B$ , the expression

 $f \left\langle \right\rangle$ 

denotes a vector with signature l->(A->B) which names'the vector as an element of vector space.

25) Transpose

Thinking of the vector  $x:(A,B)->C$  as a matrix, we may form the transpose of x by composition with paired projections. The transpose of x by composition with paired projections. expression

 $x < 1, 0$ 

denotes the vector with signature  $(B, A) \rightarrow C$ .

25.1) Interchange

Given a vector whose object is a glueing, X:A->(B;C) we may interchange the order of the components of the object by compostion with glued injections. The expression

 $|1,0|$ x

denotes the vector with signature A->(C;B)

26) Equalizer

For any domains A and B and vectors  $f: A \rightarrow B$  and  $g: A \rightarrow B$  the expression

 $f = g$ 

denotes a vector with signature  $n\rightarrow A$  which points out the largest subset of A over which f and g agree.

27) Range

For any domains A B'and vector f:A->B, the expression

 ${f}$ 

denotes a boolean vector with signature  $B->2$  such that for each element of B

 $y: 1 - \gt b$ 

which occurs in the range of  $f$ , i.e. for which there exists a

 $x:1-\geq A$ 

with  $f x = y$  then

{f}  $y = |1|$ 

28) Equality

For any domain A there is an operator called equality with signature

 $eq1:(A,A)\rightarrow2$ 

For any domains A B and vectors f:A->B g:A->B, equalizer, equality and range are related by

 $eql(f, q) = {f = q}$ 

29) Boolean vectors

The enumeration domain 2 has two elements. These elements also serve as truth values.

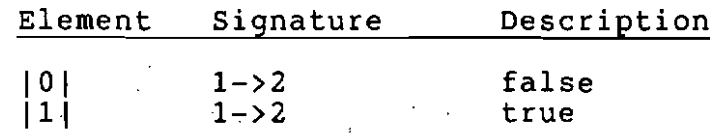

Vectors of the form  $x:A->2$  where A stands for any domain expression,<br>are called boolean vectors. For any boolean vector  $x:A->2$ , the are called boolean vectors. For any boolean vector expression

t rue, x

denotes a vector with signature  $n \rightarrow \lambda$  where n is an enumeration domain. True is related to range by

 $\{true \ x\} = x$ 

True can be defined in terms of equalizer as

 $x=$ | 1 |

30) Co-equalizer

For any vectors f:A->B and g:A->B, the expression

 $\texttt{coe}(f,q)$ 

denotes a vector with signature  $B\rightarrow n$ . coe(f,g) represents the finest partition of B which makes f and g agree.

31) Title sets

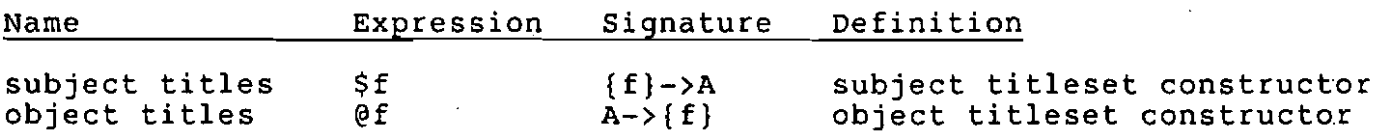

These vectors are used together with composition to associate title sets with untitled vectors.

32) Groupings

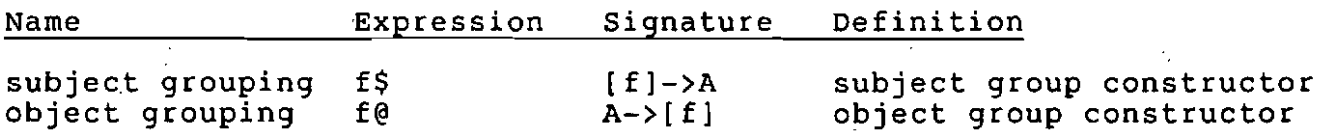

These vectors are used together with composition to assocate groupings with untitled vectors.

33) Real Arithmetic

For domain A and vectors m:A->REAL and n:A->REAL, we have the following element-wise arithmetic expressions

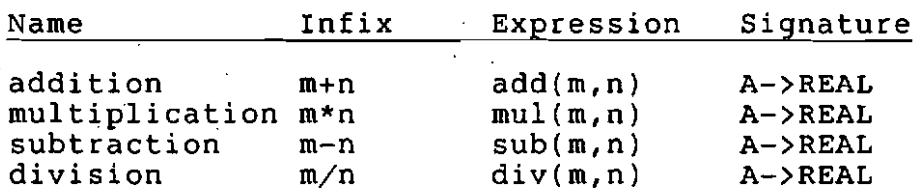

33.1 ) Real vector Space Arithmetic

The above element-wise expressions are extended to vectors whose objects are real vector spaces. A real vector space is a vector space of the form (A->REAL) for any domain A. For any domains ABC with B and C different and vectors m:A->REAL n:A->REAL p:A->(B->REAL) q:A~>(B->REAL) r:A->(C->REAL) we have the following cases:

 $11 -$ 

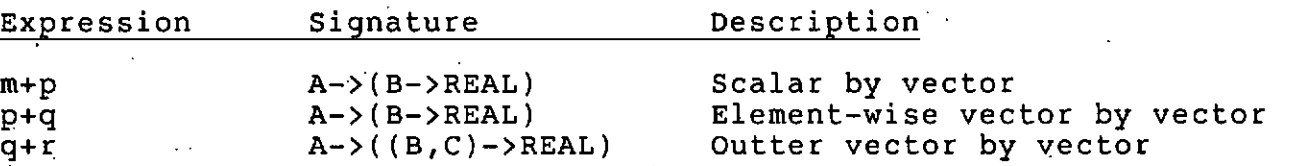

34) Summation, Aggregation and Linear Interpolation

For domains A B and vectors  $x:A->(B->REAL)$  f:A->B  $m:A->REAL$  $n:A->REAL$  ts: ${m}$ ->REAL

Name Expression Signature Definition

summation sum x A->REAL sum over domain B<br>aggregation agg(f,m) B->REAL sum m(i) for f(i) aggregation  $agg(f,m)$  B->REAL sum m(i) for  $f(i)=j$ , i in A, j in B linear interp. line(ts;n) A->REAL step-wise linear function step-wise linear function line(ts; ):REAL->REAL

35) New Operators

Evaluate is easily extended since any name which is not defined as a variable is treated as an operator. Thus if XXX is not defined, then the use of xxx in an expression. e.g.

 $XXX$  (  $\ldots$  )

is translated as an operator. XXX is expected to be the name, of a low-level filter.

36) Operator Expressions

When operators appear at the lowest level in an expression, rather<br>than vectors, the result in called an operator expression. For than vectors, the result in called an operator expression. example, the expression

(sbj,obj)

denotes the operation evaluating the subject and object of a vector then pairing the result. A special operator (underscore) called the null operator is available to form operator expressions such as

 $( + )$ 

This operator can be applied to a vector whose object is REAL. The result is a vector whose elements are twice the original vaiue.

 $12 -$ 

,

37) Using Evaluate

To enter Eunice from VMS .type:

\$ csh

Programs are in directory /u/page/bin. This should be added to your PATH.

Three sub-directories are expected in the working directory in which Evaluate is run:

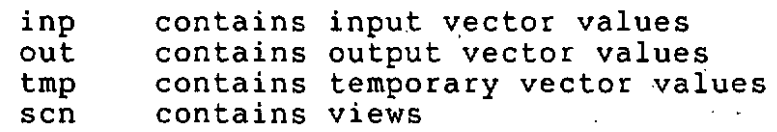

Evaluate is initiated by the command

eva [-1] [viewname]

-1 option causes low-level shell code to be output to stdout instead of being executed. This allows ev to be used as a "compiler" for the low-level language. If viewname is included, variable definitions and values are loaded from the specified file in sub-directory scn.

38) Evaluate commands:

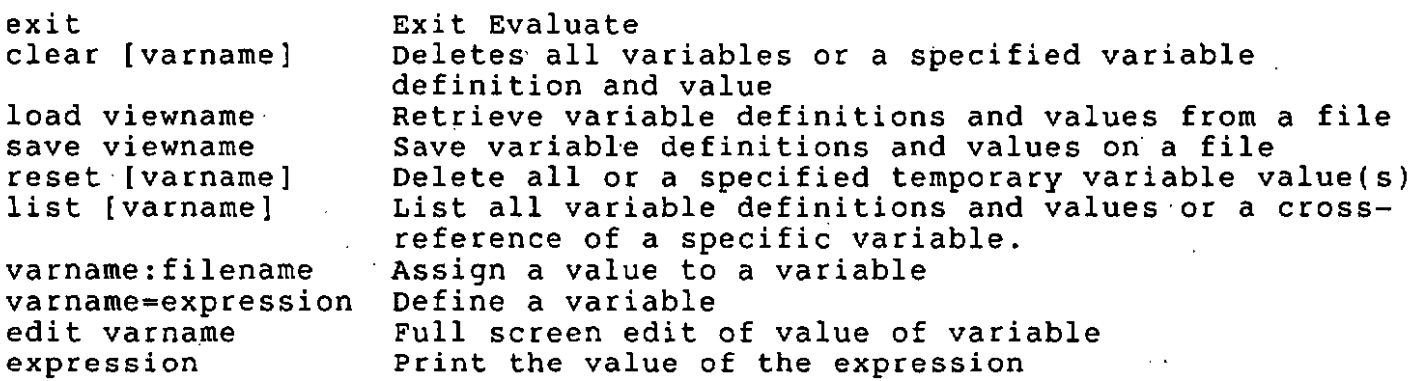

expression stands for any vector or operator expression defined above.

39) Variable names

Variable names must begin with a letter. variable hames must begin with a fetter. Opper and lower case<br>letters are treated as distinct. The list of variables with their definitions and values is main tained in alphabetical order by variable name. Upper and lower case

 $13 -$ 

40) Values

Values of variables are stored as files, The. save command, in addition to saving the definitions of all variables as a view file, causes the temporary values of variables to be saved as permenant files in the either the inp or out sub-directories. inp is used if the variable has no definition. out is used if it has both a the variable has no definition. out is used if it has both a<br>definition and a value. The permanent file name is formed by appending a sequential numeric extension to the variable name.

41) File names

Note that paths part of file mames in Evaluate use the  $\setminus$  delimiter, not / as in Eunice.

42) Interface with TERF

To retrieve a vector fiom the TERF inventory:

While outside of evaluate (in the shell) issue the command:

14

getinv matrixname

A file called matrixname and any associated titlesets will be written to the inp sub-directory in your working directory.

When in Evaluate assign matrixname as the value of a variable,  $e.g.$ 

matrix:matrixname

Now matrix may be used in expressions.